# **Target**

### **Keep the motor speed constant.**

The speed can vary for several reasons, for example:

- reduction of the motor supply voltage (battery)
	- increase of the resistant torque to the shaft

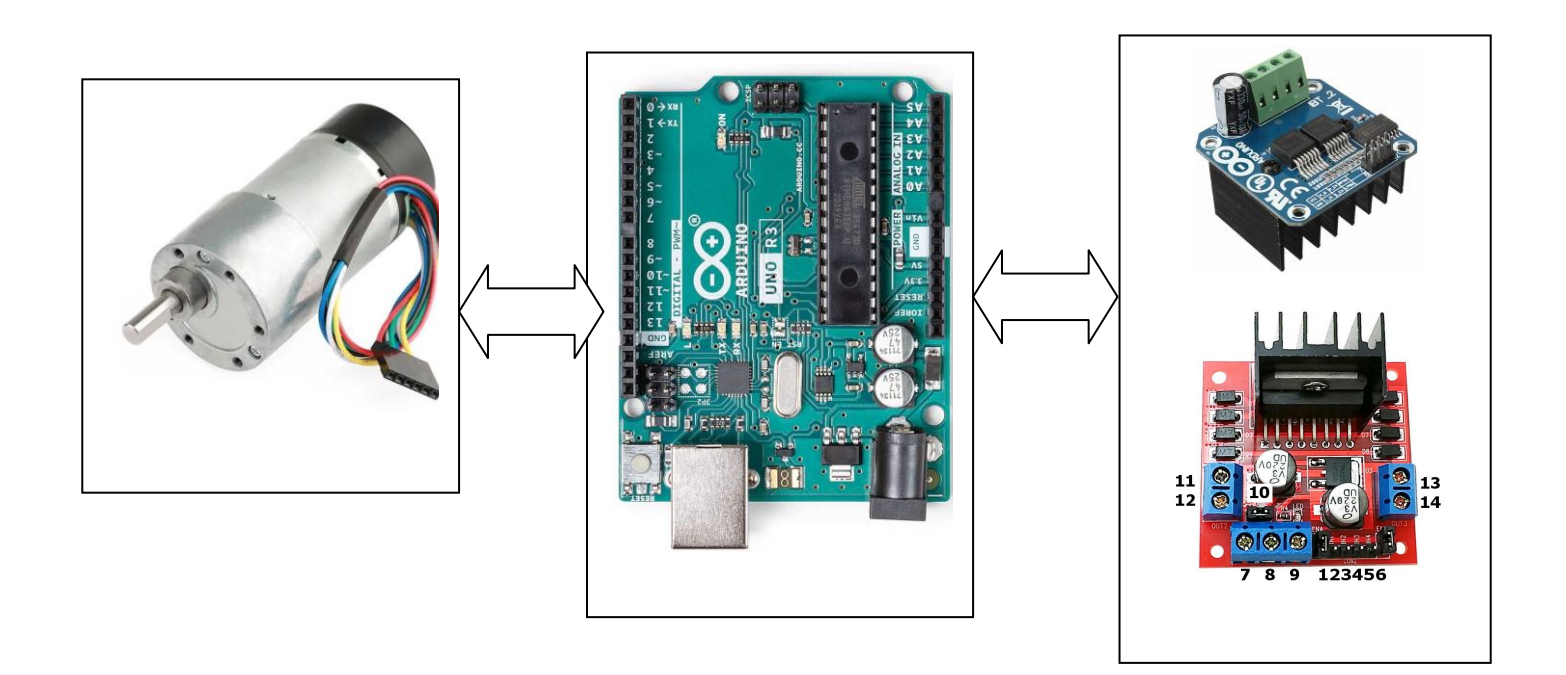

## **PID Controller Design**

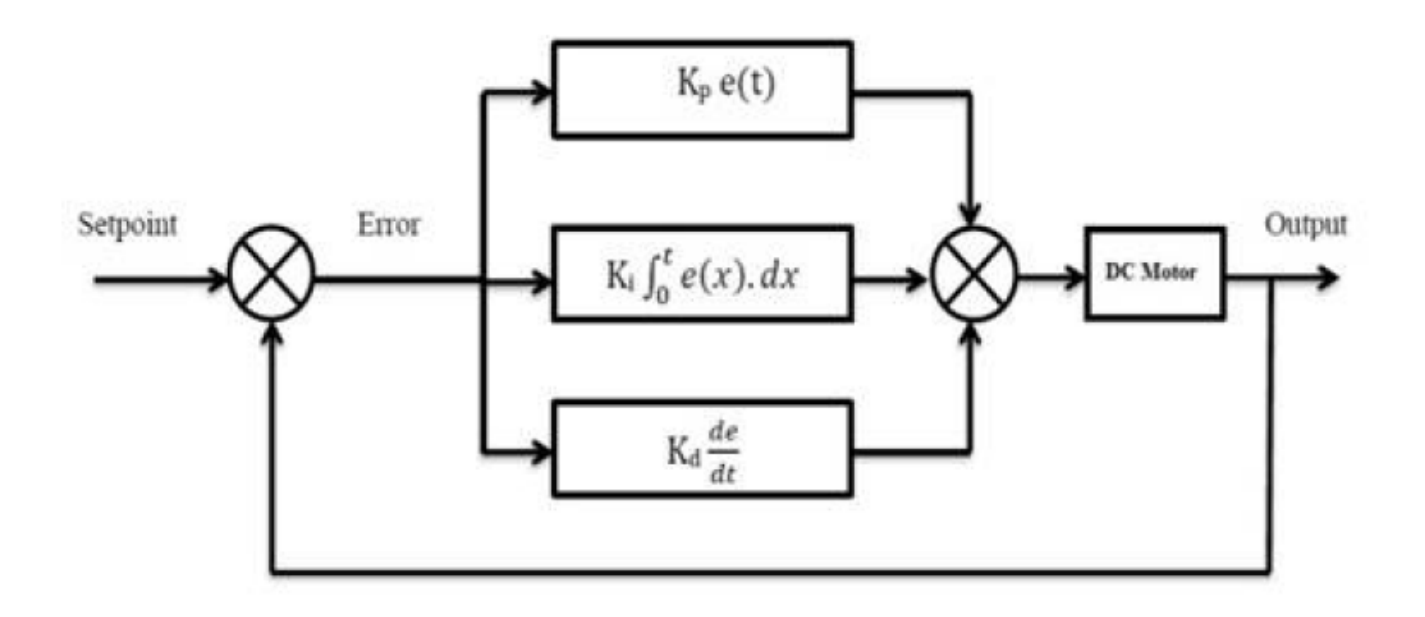

//speed error e\_speed = set\_speed - v\_speed; // error speeed // calculate voltage power for DC motor with P.I.D. // proportional integral derivative pwm\_pulse =  $kp * e$ \_speed + ki  $* e$ \_speed\_sum + kd  $* (e$ \_speed - e\_speed\_pre)/ deltaT; // integral error e\_speed\_sum += (e\_speed \* deltaT); //sum of error --> integral //save last (previous) error for derivate e\_speed\_pre = e\_speed;

#### **DC motor 12 V 130 o 200 RPM**

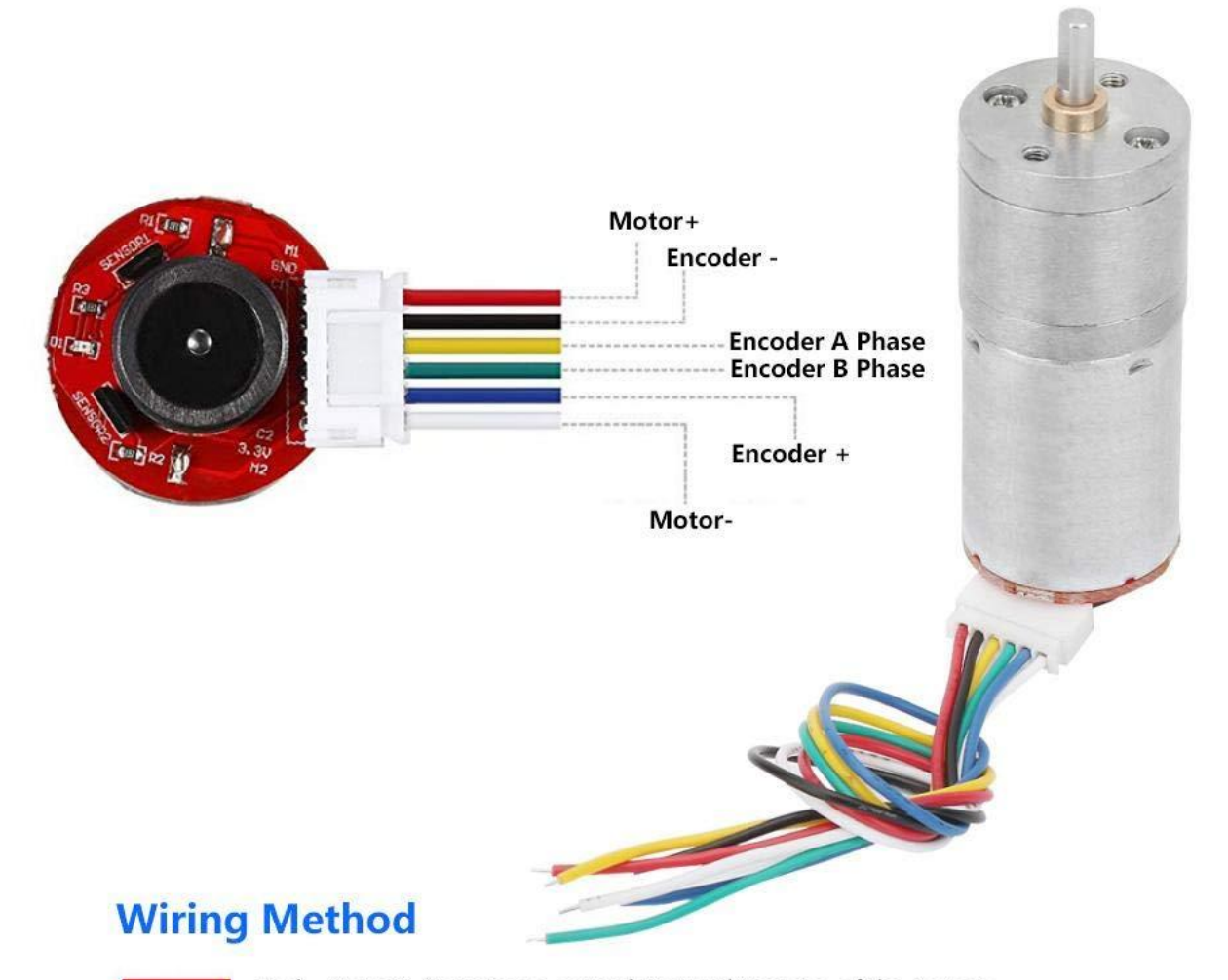

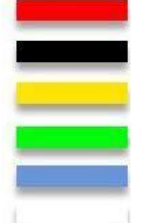

Red - Motor+ (Reverse to control Forward/Reverse of the motor) Black - Encoder - (3.3-5V, do not connect positive pole and negative pole wrong) Yellow - Encoder A Phase (11 signals when the motor rotate one circle) Green - Encoder B Phase (11 signals when the motor rotate one circle) Blue - Encoder+ (3.3-5V, do not connect the positive and negative wrong) White - Motor- (Reverse to control Forward/Reverse of the motor)

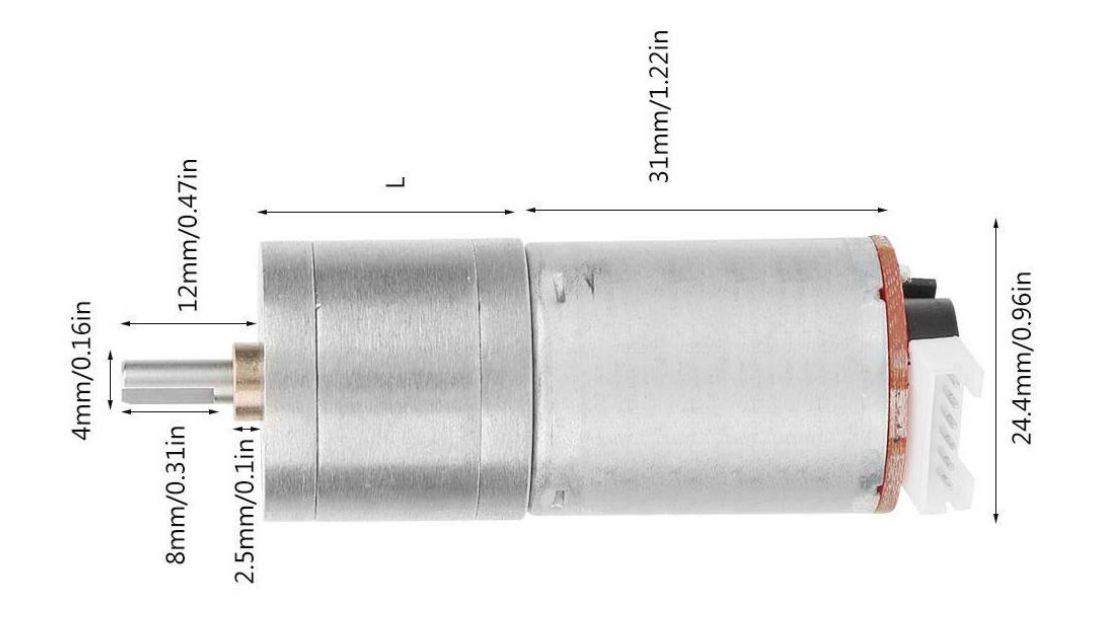

## **L298N driver**

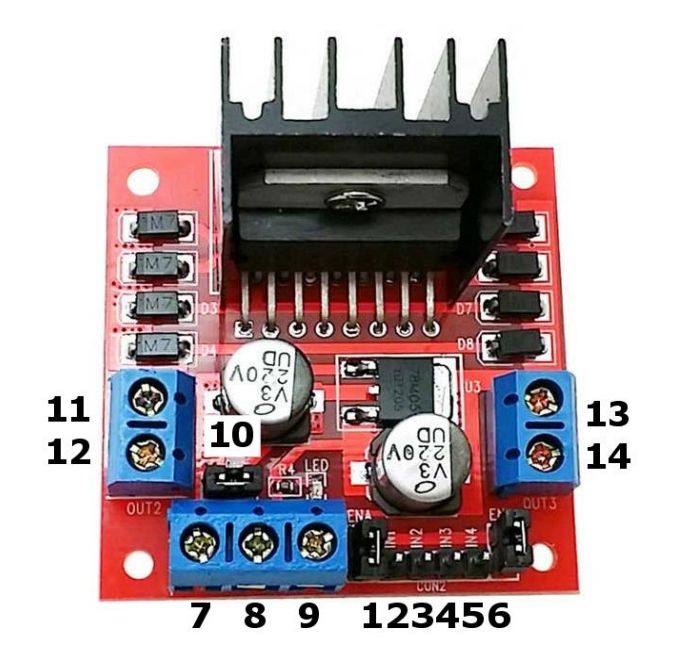

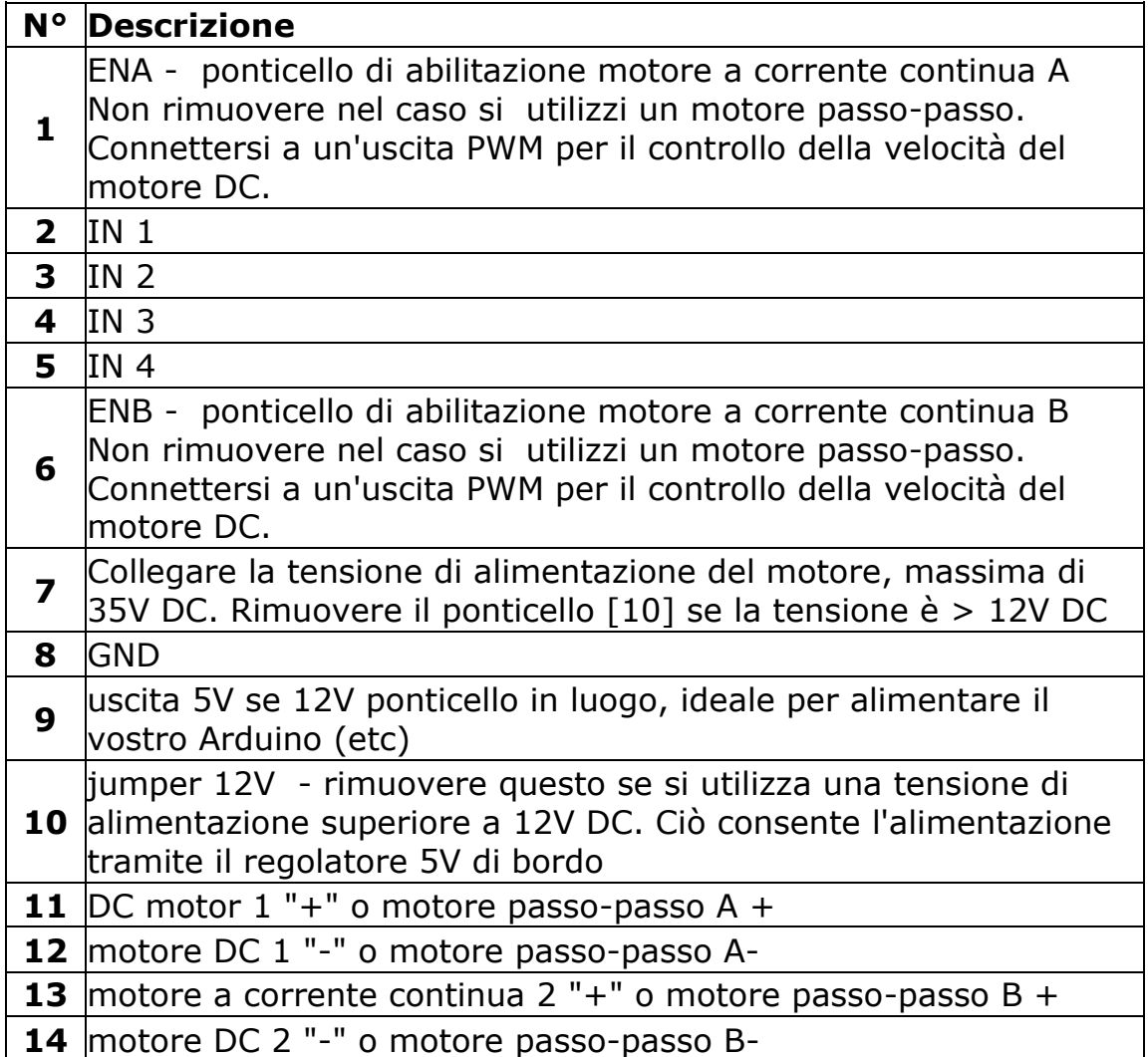

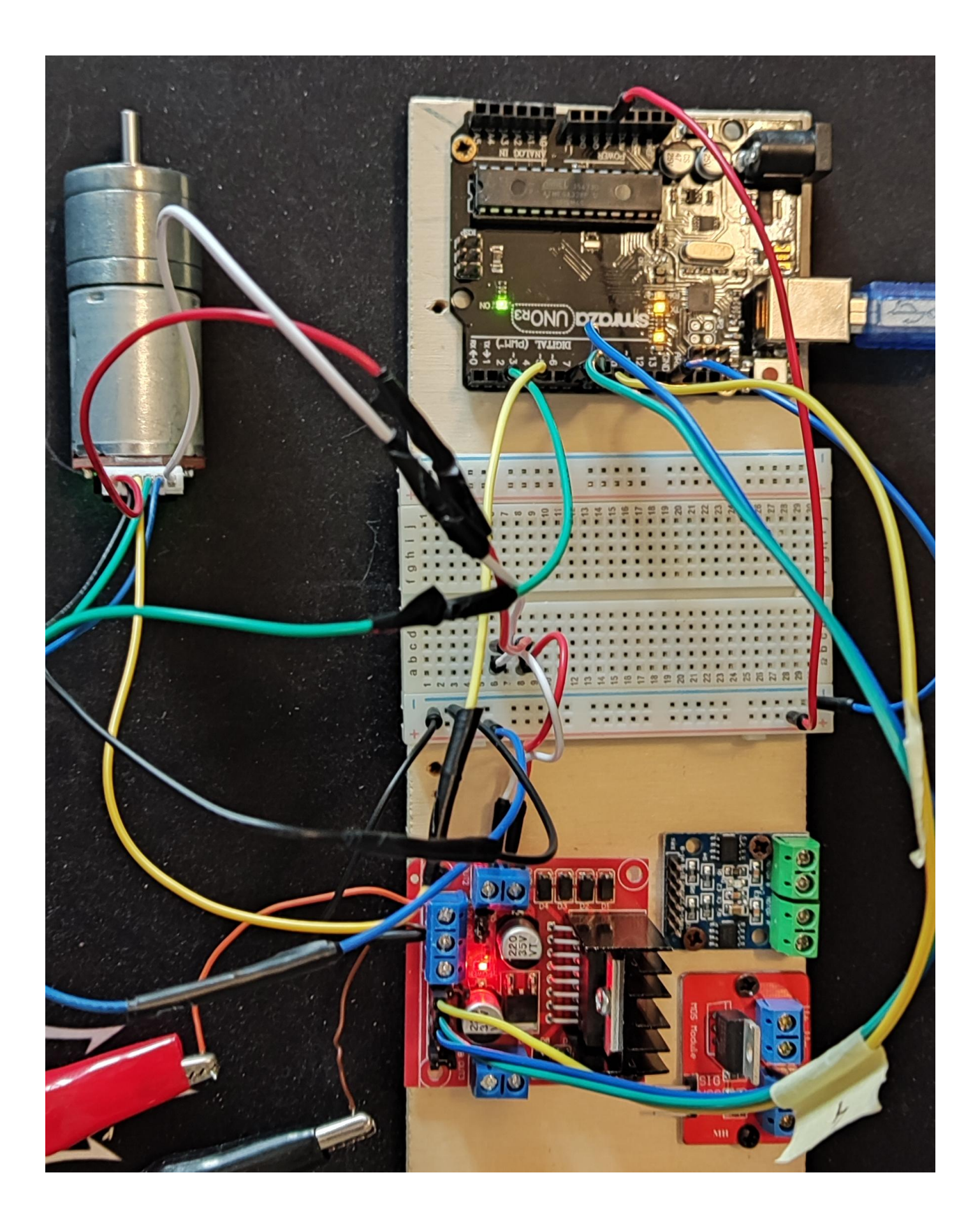

#### **CODICE**

#include <util/atomic.h>

// Encoder signal #define ENCA 2 // decoder A #define ENCB 4 // decoder B --> direction of rotation

// Pins for LN298n Motor Driver // Motor A connections int enA = 9;  $\frac{1}{2}$  PWM signal  $\frac{1}{1}$  input2 int in1 = 8; // High(1) Low(0) Forward int in2 = 7;  $// Low(0)$  High(1) Backward

int pulses per revolution= 500;

// Counters for milliseconds during interval long previousMillis = 0; long currentMillis = 0;

// globals time var int  $pos = 0$ ; long prev $T = 0$ ; int posPrev = 0; long prevT\_print = 0;

// Use the "volatile" directive for variables used in an interrupt volatile int pos  $i = 0$ ; volatile float velocity  $i = 0$ ; volatile long prev $T$  i = 0;

// Filtered velocity float  $v1$ Filt = 0; float  $v1$ Prev = 0;

//SERIAL INPUT SETUPS

String inputString =  $"$ ; // a string to hold incoming data String Pin; int iPin; String State; boolean stringComplete = false; // whether the string is complete long startTime ;  $\frac{1}{10}$  start time for stop watch long elapsedTime ;

```
//PID variables
double set speed = 50; // setpoint to 30 rpm
double v_speed = 0; // actual speed
double e_speed = 0; //error of speed = set_speed - v_speed
double e_speed_pre = 0; //last error of speed
double e_speed_sum = 0; //sum error of speed
double pwm_pulse = 0; //this value is 0^{\sim}255double kp = 5;
double ki = 20;
double kd = 0.1;
```
// Plotter / serial print int plotter=1;

void setup() { Serial.begin(9600);

 // Setup BTD7960 Motor Driver pinMode(ENCA,INPUT); pinMode(ENCB,INPUT); attachInterrupt(digitalPinToInterrupt(ENCA),readEncoder,RISING);

```
 // Set all the motor control pins to outputs
 pinMode(enA, OUTPUT);
 pinMode(in1, OUTPUT);
 pinMode(in2, OUTPUT); 
 // Turn off motors - Initial state
 digitalWrite(in1, LOW);
 digitalWrite(in2, LOW);
```

```
 TCCR1B = TCCR1B & 0b11111000 | 1; // set 31KHz PWM to prevent motor noise
}
```
void loop() { // check for new setup rpm non serial -> 1=rpm CheckSerial();

 // read the position in an atomic block to avoid potential misreads ATOMIC\_BLOCK(ATOMIC\_RESTORESTATE){  $pos = pos$  i; }

```
 // Compute velocity DC motor
 long currT = micros();
 float deltaT = ((float) (currT-prevT))/1.0e6;
float velocity1 = abs((pos - posPrev)/deltaT);
 posPrev = pos;
 prevT = currT;
```
 // Convert count/s to RPM float v1 = velocity1/pulses\_per\_revolution\*60.0;

```
 // Low-pass filter (25 Hz cutoff)
 v1Filt = 0.854*v1Filt + 0.0728*v1 + 0.0728*v1Prev;
v1Prev = v1;
v speed = v1Filt; // actual speed
//v_speed = v1; // actual speed
```

```
 //PID code
 e_speed = set_speed - v_speed; // error speeed
 // calculate voltage power for DC motor with P.I.D.
 // proportional integral derivative 
pwm_pulse = kp * e_speed + ki * e_speed_sum + kd * (e_speed - e_speed_pre)/ deltaT;
 e_speed_sum += (e_speed * deltaT); //sum of error --> integral
 e_speed_pre = e_speed; //save last (previous) error
```
 // set limit to sum of error (integral) if (e\_speed\_sum >100) {e\_speed\_sum = 100; } else if (e\_speed\_sum <-100) {e\_speed\_sum = -100; }

```
 // set PWM limits
   if (pwm_pulse > 255) { pwm_pulse = 255; }
  else if(pwm_pulse < 0) { pwm_pulse = 0; }
   // set V1filt limits
   if (v1Filt > 150) { v1Filt = 150; }
  else if(v1Filt < 0) { v1Filt = 0; }
   // set set_speed limits
  if (set speed > 150) { set speed = 150; }
  else if(set_speed < 0) { set_speed = 0; }
   // set DC motor speed
   setMotor(pwm_pulse,enA,in1,in2);
  // print data
  if (plotter==0) {
   if ((currT - prevT_print) >= 0.5e6 ) {
    prevT_print = currT;
   Serial.print(set_speed); Serial.print(" "); Serial.print(v1Filt); Serial.print(" "); Serial.print(pwm_pulse);
Serial.println();
   }
  }
  else
  {
    Serial.print(set_speed); Serial.print(" "); Serial.print(v1Filt); Serial.print(" "); Serial.print(pwm_pulse); 
Serial.println();
  }
  delay(10);
}
// SerialEvent occurs whenever a new data comes in the hardware serial RX. 
void serialEvent() {
  while (Serial.available()) {
   // get the new byte:
   char inChar = (char)Serial.read();
   // add it to the inputString:
   inputString += inChar;
   // if the incoming character is a newline, set a flag
   // so the main loop can do something about it:
  if (inChar == \ln) {
    stringComplete = true;
   }
  }
}
void CheckSerial(){
  // if Newline arrived on SERIAL
  if (stringComplete) {
   if (plotter==1) Serial.println(inputString);
   int id = inputString.indexOf("=");
   if (id>0) {
    //State= inputString.substring(id+1, inputString.length() - id+1);
     State= inputString.substring(id+1, inputString.length());
     Pin = inputString.substring(0, id) ;
```

```
 if (plotter==1) Serial.println(id); 
     iPin= State.toInt();
     if (plotter==1) Serial.println(Pin + "=" + State); 
     // rotation
     if (iPin>=0 && iPin < 255) {
       if (Pin== "1") {
        if (plotter==1 ) Serial.println("DC motor 1 " + Pin + "=" + State); 
         //analogWrite(IN1, iPin);
        //analogWrite(IN2, 0);
        set_speed = iPin;
       }
        else if (Pin== "2") {
         if (plotter==1 ) Serial.println("DC motor 2 " + Pin + "=" + State); 
        //analogWrite(IN1, iPin);
        //analogWrite(IN2, 0);
       }
       // PID constant
       else if (Pin== "p") {
        if (plotter==1 ) Serial.println("Proportional x 10 " + Pin + "=" + State); 
        kp = iPin / 10; }
       else if (Pin== "i") {
        if (plotter==1 ) Serial.println("Integral x 10 " + Pin + "=" + State); 
         ki = iPin / 10; 
       }
       else if (Pin== "d") {
         if (plotter==1 ) Serial.println("Derivative x 10 " + Pin + "=" + State); 
        kd = iPin / 10;
       }
       else if (Pin== "plotter") {
        if (plotter==1 ) Serial.println("Print to plotter " + Pin + "=" + State); 
         plotter= iPin; 
       }
     } 
     else { 
         if (plotter==1 ) Serial.println("error " + inputString); 
         // STOP DC motor
        setMotor(0, enA, in1, in2);
     }
   }
     // clear the input string:
   inputString = "";
   stringComplete = false;
 } 
}
void setMotor(int pwmVal, int EN, int IN1, int IN2){
  // For PWM maximum possible values are 0 to 255
  analogWrite(EN, pwmVal);
  // Turn on motor A Forward
  if (pwmVal>0){ 
   digitalWrite(IN1, HIGH);
   digitalWrite(IN2, LOW);
  }
  else{
```

```
 digitalWrite(IN1, LOW);
   digitalWrite(IN2, LOW);
  } 
}
void readEncoder(){
  // Read encoder B when ENCA rises
  int b = digitalRead(ENCB);
  int increment = 0;
  if(b>0){
  // If B is high, increment forward
   increment = 1;
  }
  else{
   // Otherwise, increment backward
   increment = -1;
  }
  pos_i = pos_i + increment;
  // Compute velocity with method 2
 long currT = micros();
 float deltaT = ((float) (currT - prevT_i))/1.0e6;
  velocity_i = abs(increment/deltaT);
  prevT_i = currT;
}
```
### **BTS7960 43A DUAL H-BRIDGE HIGH-POWER MOTOR DRIVER**

The BTS7960 is a fully integrated high current H bridge module for motor drive applications. Interfacing to a microcontroller is made easy by the integrated driver IC which features logic level inputs, diagnosis with current sense, slew rate adjustment, dead time generation and protection against over temperature, overvoltage, undervoltage, overcurrent and short circuit. The BTS7960 provides a cost optimized solution for protected high current PWM motor drives with very low board space consumption.

#### **Specifictions:**

- Input Voltage: 6 ~ 27Vdc.
- Driver: Dual BTS7960H Half-Bridge Configuration.
- Peak current: 43-Amp.
- PWM capability of up to 25 kHz.
- Control Input Level: 3.3~5V.
- Control Mode: PWM or level
- Working Duty Cycle: 0~100%.
- Over-voltage Lock Out.Under-voltage Shut Down.
- Board Size(LxWxH): 50mmx50mmx 43mm.
- Weight: ~66g.

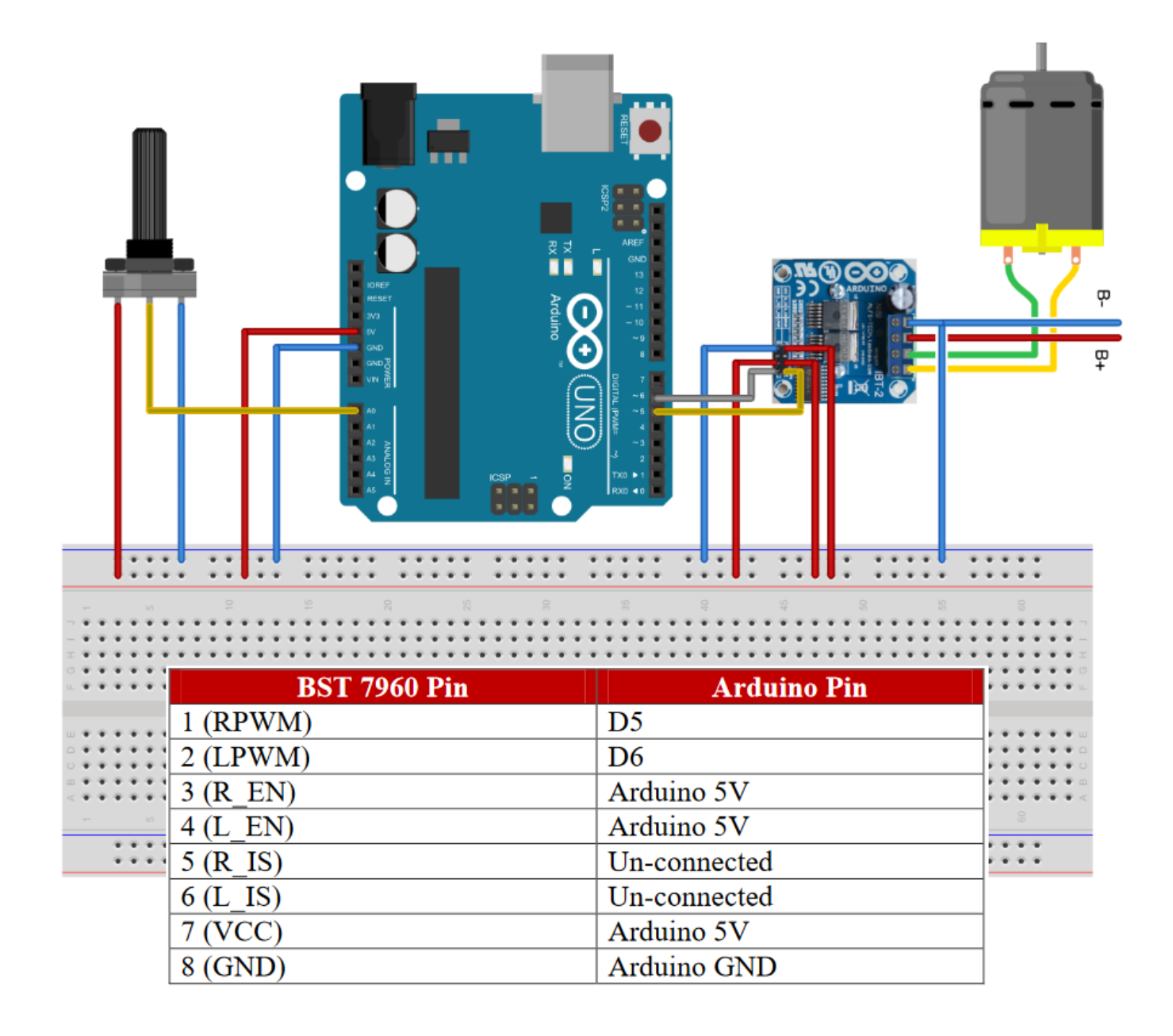

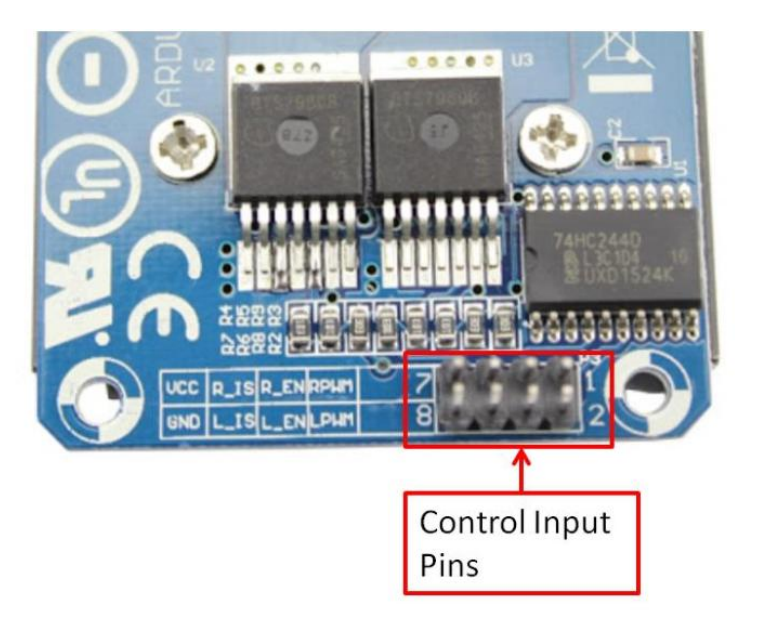

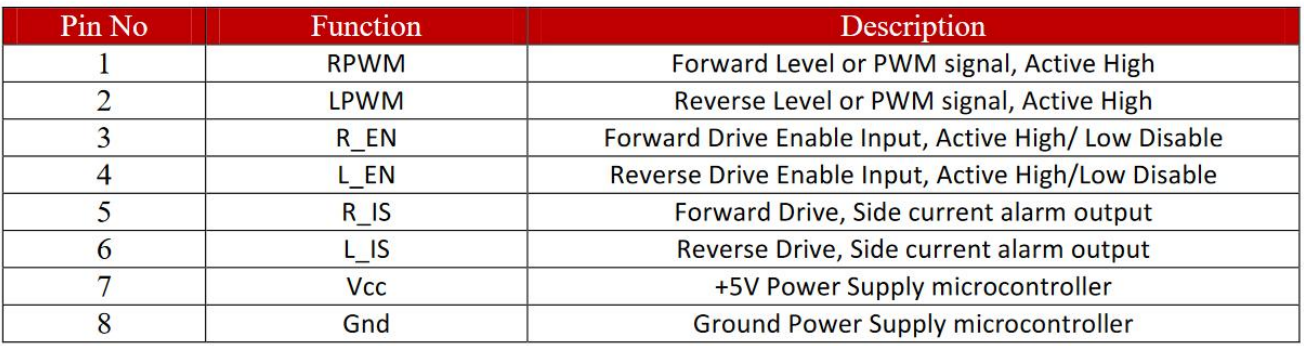

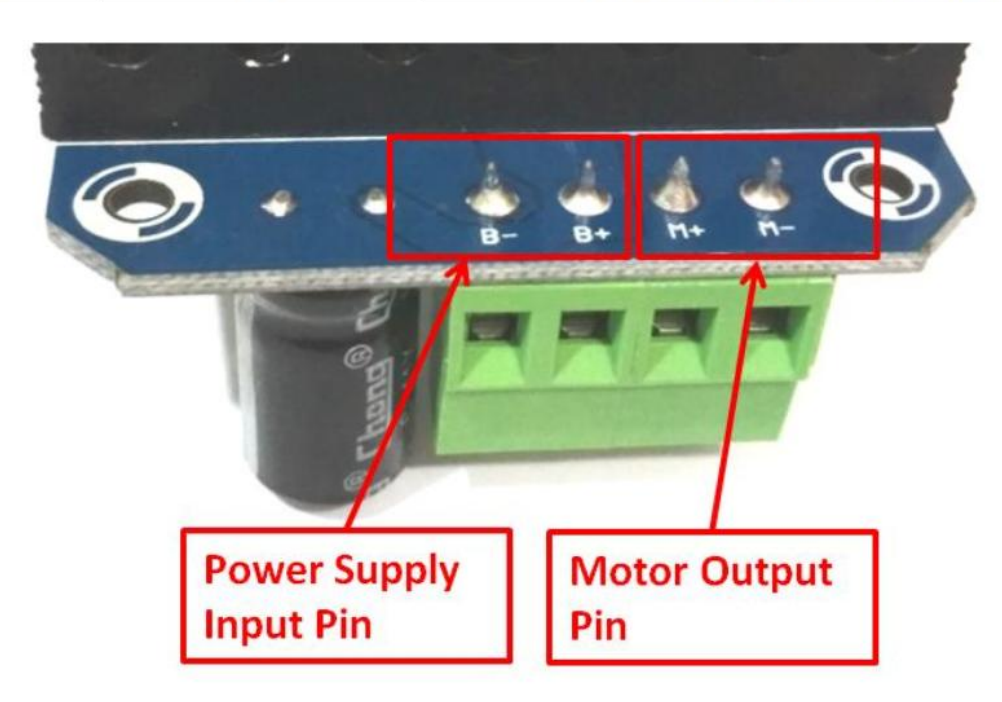

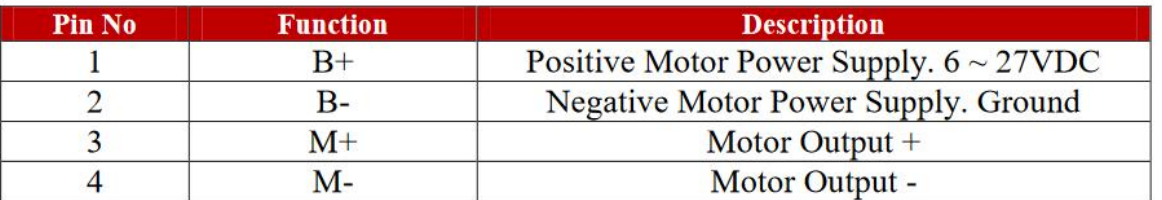

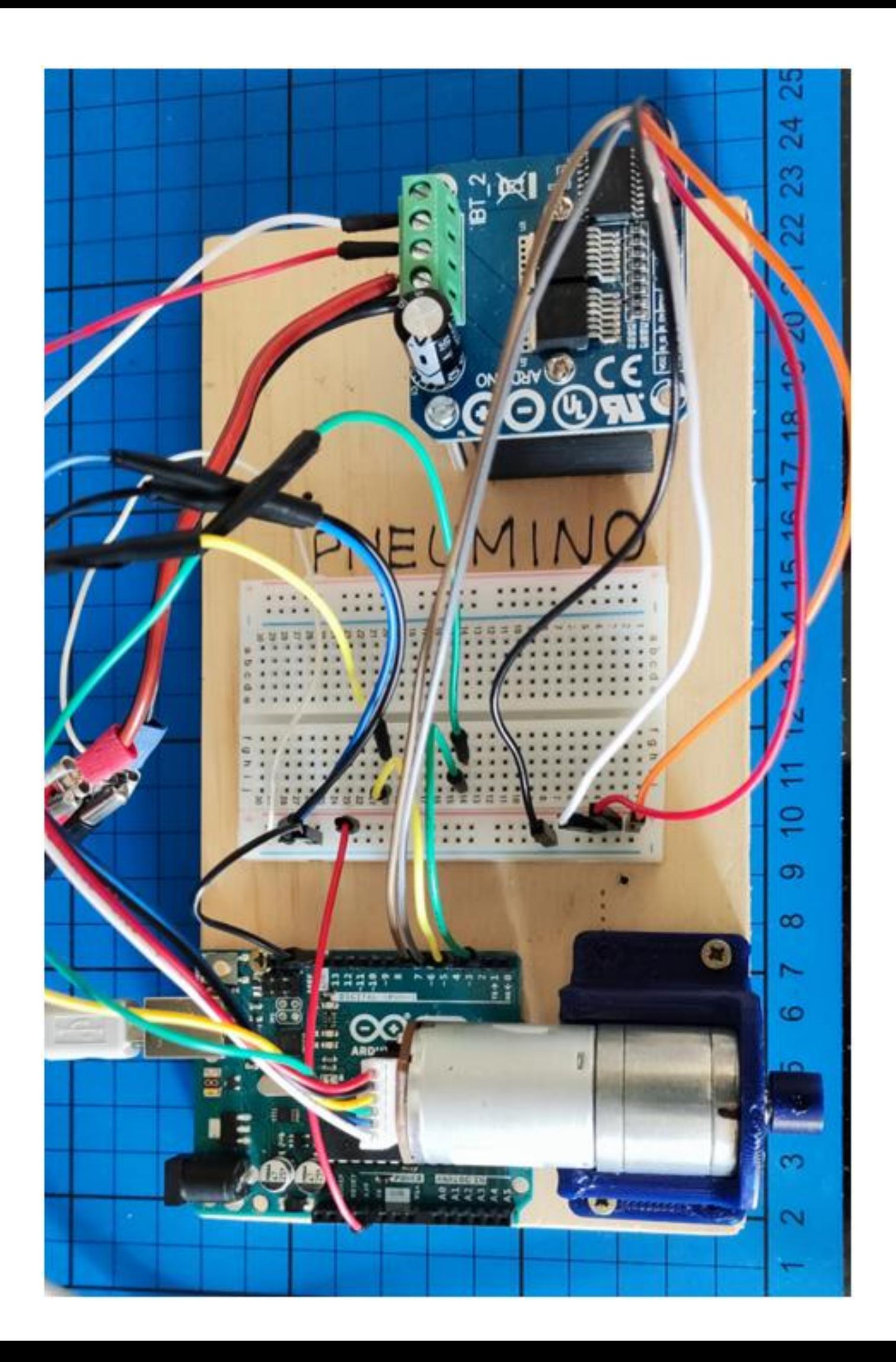

#### **CODICE**

#### #include <util/atomic.h>

- // Pins for BTD7960 Motor Driver
- #define ENCA 2 // decoder A
- #define ENCB 4 // decoder B --> direction of rotation
- #define IN1 5 // PWM 1 forward
- #define IN2 6 // PWM 2 backward

```
int pulses_per_revolution= 600;
```

```
// Counters for milliseconds during interval
```
long previousMillis = 0;

long currentMillis = 0;

// globals time var

int  $pos = 0$ ;

long  $prevT = 0;$ 

int posPrev = 0;

long prevT\_print = 0;

// Use the "volatile" directive for variables used in an interrupt

volatile int pos\_i = 0;

volatile float velocity\_i = 0;

volatile long prevT\_i = 0;

// Filtered velocity

float  $v1$ Filt = 0;

float  $v1$ Prev = 0;

#### //SERIAL INPUT SETUPS

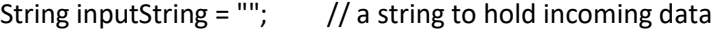

String Pin;

int iPin;

String State;

boolean stringComplete = false; // whether the string is complete

long startTime ;  $\frac{1}{100}$  start time for stop watch

long elapsedTime ;

//PID variables

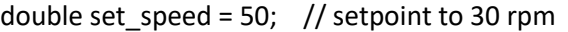

double v\_speed =  $0$ ; // actual speed

- double  $e$ \_speed = 0; //error of speed = set\_speed v\_speed
- double e\_speed\_pre = 0; //last error of speed

double e\_speed\_sum = 0; //sum error of speed

double pwm\_pulse = 0; //this value is  $0^{\sim}255$ 

double kp = 5;

double ki = 20;

double  $kd = 0.1$ ;

// Plotter / serial print

int plotter=1;

void setup() {

Serial.begin(9600);

// Setup BTD7960 Motor Driver

pinMode(ENCA,INPUT);

pinMode(ENCB,INPUT);

pinMode(IN1,OUTPUT);

pinMode(IN2,OUTPUT);

attachInterrupt(digitalPinToInterrupt(ENCA),readEncoder,RISING);

TCCR1B = TCCR1B & 0b11111000 | 1; // set 31KHz PWM to prevent motor noise

```
}
```
void loop() {

// check for new setup rpm non serial  $\rightarrow$  1=rpm CheckSerial();

// read the position in an atomic block to avoid potential misreads

```
ATOMIC_BLOCK(ATOMIC_RESTORESTATE){ pos = pos i; }
```
// Compute velocity DC motor

long currT = micros();

float deltaT = ((float) (currT-prevT))/1.0e6;

float velocity1 = abs((pos - posPrev)/deltaT);

posPrev = pos;

prevT = currT;

// Convert count/s to RPM

float  $v1$  = velocity1/pulses\_per\_revolution\*60.0;

// Low-pass filter (25 Hz cutoff)

v1Filt = 0.854\*v1Filt + 0.0728\*v1 + 0.0728\*v1Prev;

 $v1$ Prev =  $v1$ ;

v\_speed = v1Filt; // actual speed

//v\_speed = v1; // actual speed

e\_speed = set\_speed - v\_speed; // error speeed

 // calculate voltage power for DC motor with P.I.D. // proportional integral derivative pwm\_pulse = kp \* e\_speed + ki \* e\_speed\_sum + kd \* (e\_speed - e\_speed\_pre)/ deltaT; e\_speed\_sum += (e\_speed \* deltaT); //sum of error --> integral e\_speed\_pre = e\_speed; //save last (previous) error

// set limit to sum of error (integral)

if (e\_speed\_sum >100) {e\_speed\_sum = 100; }

```
else if (e_speed_sum <-100) {e_speed_sum = -100; }
```
 // set PWM limits if (pwm\_pulse > 255) { pwm\_pulse = 255; } else if(pwm\_pulse < 0) {  $pwm_pulse = 0;$  } // set V1filt limits if (v1Filt > 150) { v1Filt = 150; } else if(v1Filt < 0) { v1Filt = 0; } // set set\_speed limits if (set speed  $> 150$ ) { set speed = 150; } else if(set\_speed < 0) { set\_speed =  $0;$  }

 // set DC motor speed setMotor(pwm\_pulse,IN1,IN2);

// print data

if (plotter==0) {

if ((currT - prevT\_print) >= 0.5e6 ) {

prevT\_print = currT;

 Serial.print(set\_speed); Serial.print(" "); Serial.print(v1Filt); Serial.print(" "); Serial.print(pwm\_pulse); Serial.println();

```
 }
 }
```
else

{

 Serial.print(set\_speed); Serial.print(" "); Serial.print(v1Filt); Serial.print(" "); Serial.print(pwm\_pulse); Serial.println();

}

```
 delay(10);
```
}

// SerialEvent occurs whenever a new data comes in the hardware serial RX.

```
void serialEvent() {
```

```
 while (Serial.available()) {
```

```
 // get the new byte:
```

```
 char inChar = (char)Serial.read();
```
// add it to the inputString:

```
 inputString += inChar;
```
// if the incoming character is a newline, set a flag

// so the main loop can do something about it:

```
if (inChar == '\n\ln') {
```

```
 stringComplete = true;
```

```
 }
  }
}
```
void CheckSerial(){

// if Newline arrived on SERIAL

if (plotter==1) Serial.println(inputString);

```
 int id = inputString.indexOf("=");
```
if (id>0) {

//State= inputString.substring(id+1, inputString.length() - id+1);

State= inputString.substring(id+1, inputString.length());

Pin = inputString.substring(0, id) ;

if (plotter==1) Serial.println(id);

iPin= State.toInt();

```
 if (plotter==1) Serial.println(Pin + "=" + State);
```
#### // rotation

```
 if (iPin>=0 && iPin < 255) {
```

```
 if (Pin== "1") {
```

```
 if (plotter==1 ) Serial.println("DC motor 1 " + Pin + "=" + State);
```
//analogWrite(IN1, iPin);

//analogWrite(IN2, 0);

set\_speed = iPin;

}

```
 else if (Pin== "2") {
```
if (plotter==1 ) Serial.println("DC motor 2 " + Pin + "=" + State);

```
 //analogWrite(IN1, iPin);
```
//analogWrite(IN2, 0);

```
 }
```

```
 // PID constant
```

```
 else if (Pin== "p") {
```
if (plotter==1 ) Serial.println("Proportional x 10 " + Pin + "=" + State);

 $kp = iPin / 10;$ 

```
 }
       else if (Pin== "i") {
       if (plotter==1 ) Serial.println("Integral x 10" + Pin + "=" + State);
        ki = iPin / 10; 
       }
       else if (Pin== "d") {
        if (plotter==1 ) Serial.println("Derivative x 10 " + Pin + "=" + State); 
       kd = iPin / 10; }
       else if (Pin== "plotter") {
        if (plotter==1 ) Serial.println("Print to plotter " + Pin + "=" + State); 
        plotter= iPin; 
       }
     } 
     else { 
        if (plotter==1 ) Serial.println("error " + inputString); 
        // STOP DC motor
        analogWrite(IN1, 0);
        analogWrite(IN2, 0);
    }
   }
     // clear the input string:
   inputString = "";
   stringComplete = false;
// Drive DC motor
```
void setMotor(int pwmVal, int in1, int in2){

}

}

```
 analogWrite(in1,pwmVal);
```

```
 analogWrite(in2,LOW);
```

```
}
```
void readEncoder(){

// Read encoder B when ENCA rises

```
 int b = digitalRead(ENCB);
```
int increment = 0;

if(b>0){

// If B is high, increment forward

increment = 1;

#### }

else{

// Otherwise, increment backward

increment = -1;

#### }

```
 pos_i = pos_i + increment;
```
// Compute velocity with method 2

long currT = micros();

float deltaT = ((float) (currT -  $prevT_i$ ))/1.0e6;

velocity\_i = abs(increment/deltaT);

prevT\_i = currT;

```
}
```